### Authorware

- 13 ISBN 9787113067762
- 10 ISBN 711306776X

出版时间:2006-1

页数:252

版权说明:本站所提供下载的PDF图书仅提供预览和简介以及在线试读,请支持正版图书。

#### www.tushu000.com

Authorware ISBN 9787113067762

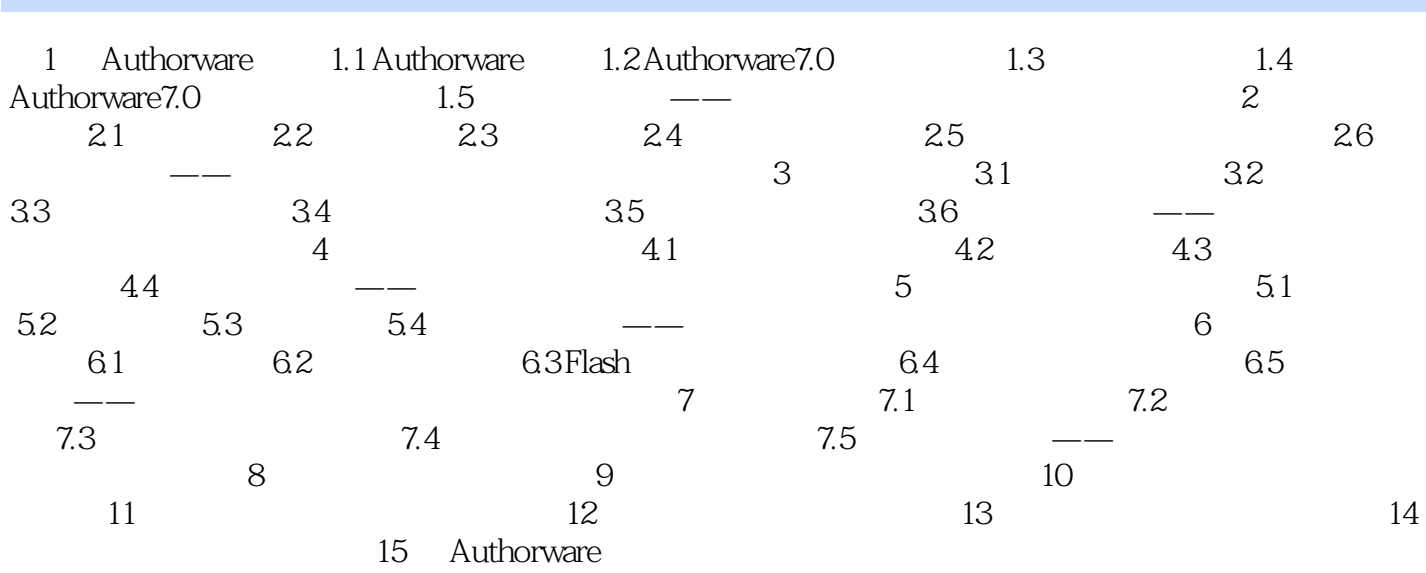

本站所提供下载的PDF图书仅提供预览和简介,请支持正版图书。

:www.tushu000.com